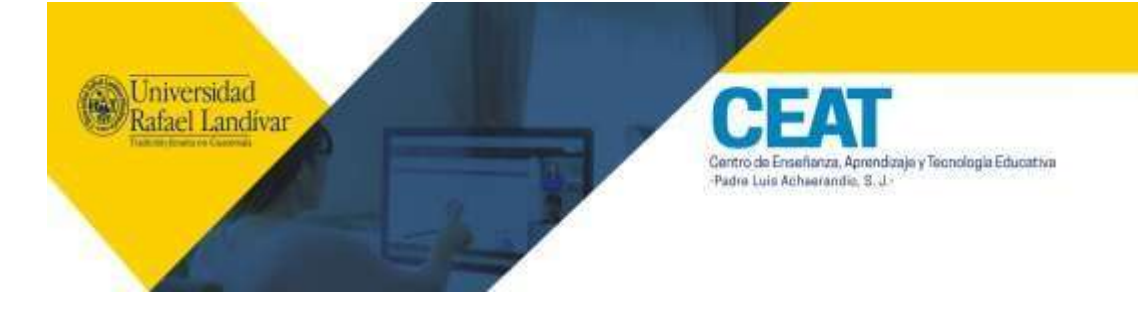

## **Programa del curso Microsoft Teams – inducción docentes**

## **Descripción**

Microsoft Teams es una plataforma que permite realizar reuniones sincrónicas con estudiantes. El curso de Microsoft Teams prepara al docente Landivariano para aprovechar las herramientas de Teams, durante sesiones sincrónicas: crear equipos, crear sesiones y moderarlas. El objetivo del curso es que el docente utilice la plataforma como un medio de comunicación efectivo con los estudiantes.

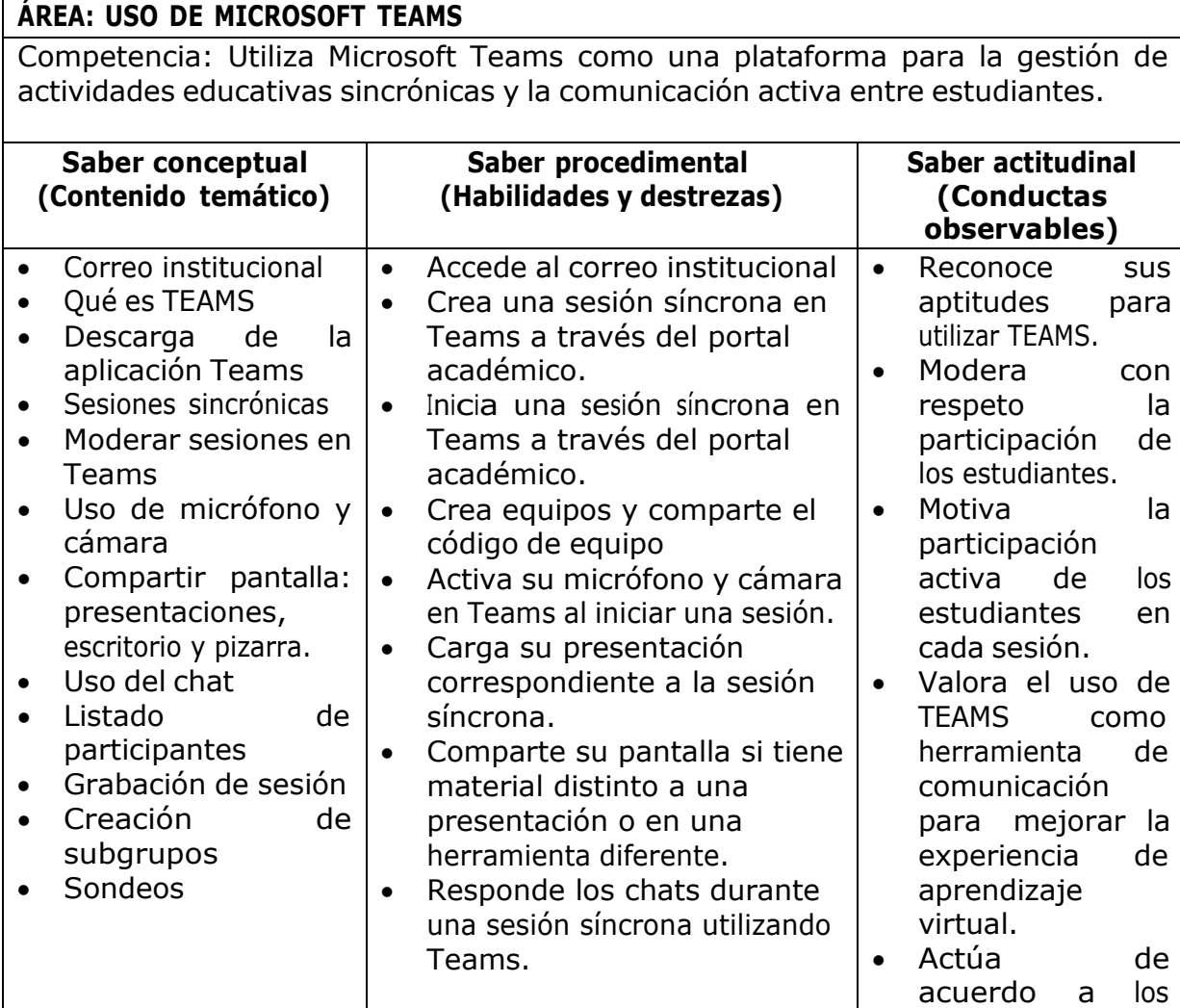

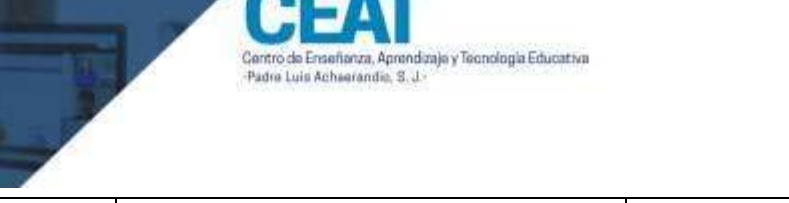

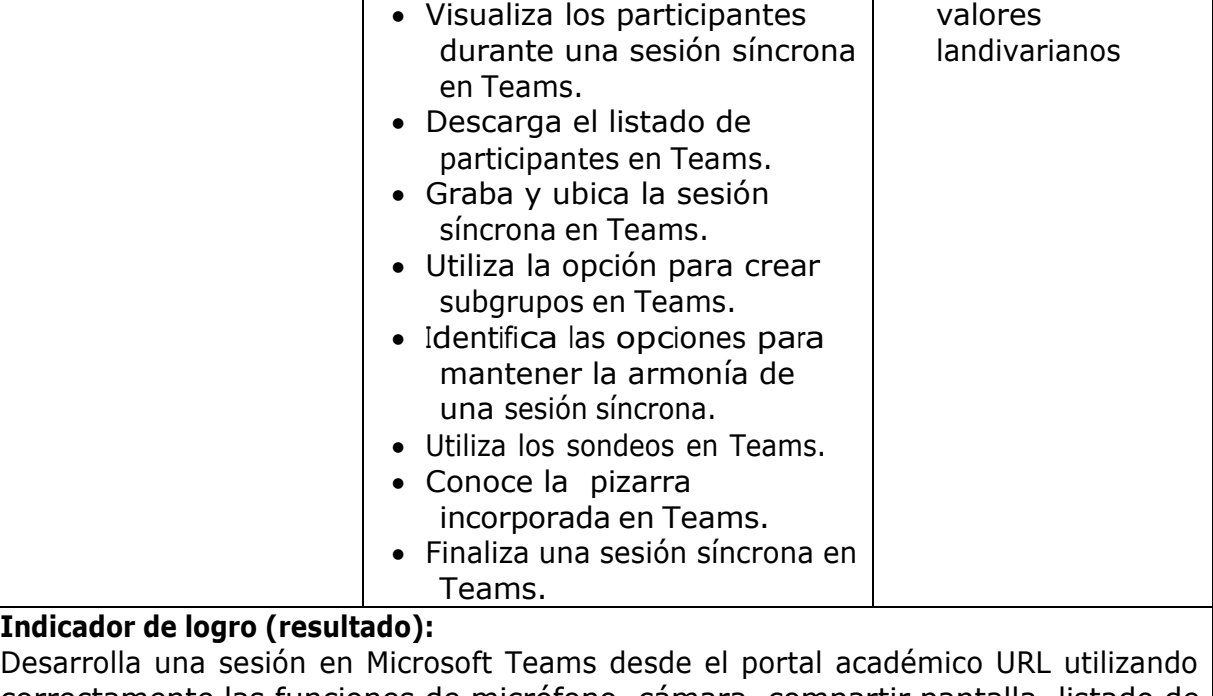

correctamente las funciones de micrófono, cámara, compartir pantalla, listado de participantes, sondeos, pizarra, creación de subgrupos, chat y publicación de grabación.

## **Metodología**

La metodología que se utilizará es la de período doble, la cual responde a la corriente constructivista de la educación y a los aportes de la neuroeducación, a través del desarrollo de la siguiente secuencia didáctica:

- 1. Actividad rompe hielo
- 2. Motivación activante:
- 3. Desarrollo del tema, parte 1
- 4. Momento para resolución de dudas y toma de asistencia.
- 5. Desarrollo del tema, parte 2
- 6. Cierre o conclusión
- 7. Momento para resolución de dudas.

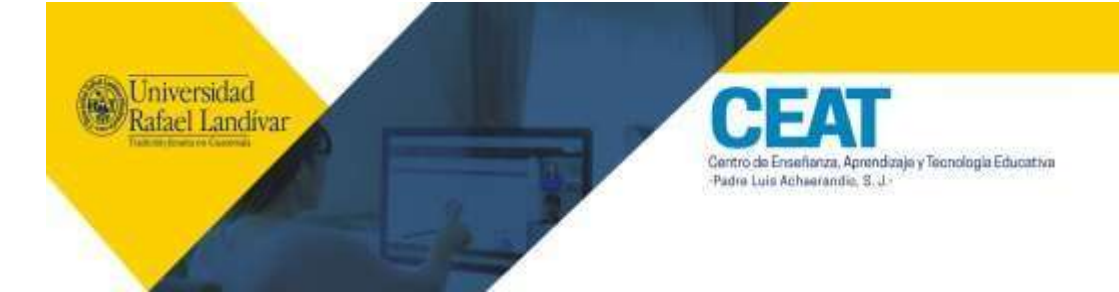

## **Referencias**

Microsoft. (2022). **Aprendizaje para usuarios finales para Microsoft Teams.** Recuperado de [https://docs.microsoft.com/es-ES/microsoftteams/instructor-led](https://docs.microsoft.com/es-ES/microsoftteams/instructor-led-training-teams-landing-page)[training-teams-landing-page](https://docs.microsoft.com/es-ES/microsoftteams/instructor-led-training-teams-landing-page)

Microsoft. (2022). **Ayuda y aprendizaje de Microsoft Teams.** Recuperado de <https://support.microsoft.com/es-es/teams?ui=es-es&rs=es-es&ad=es>

Microsoft. (2022). **Microsoft Teams Blog.** Recuperado de [https://techcommunity.microsoft.com/t5/microsoft-teams-blog/bg](https://techcommunity.microsoft.com/t5/microsoft-teams-blog/bg-p/MicrosoftTeamsBlog)[p/MicrosoftTeamsBlog](https://techcommunity.microsoft.com/t5/microsoft-teams-blog/bg-p/MicrosoftTeamsBlog)

Microsoft. (2022). **Introduction to Microsoft Teams**. Recuperado de <https://education.microsoft.com/es-ES/resource/d5b62e3e>